## Windows 8 RTM Download ~UPD~ed And installed

I just installed Windows 8 RTM on my new Surface RT, and. the general upgrades to Windows 8 RTM were something I was prepared for  $\hat{A}$ . You download a Windows 8 RTM ISO. Burn it to a DVD-R or CD $\hat{A}$ . if you have a micro-SDHC card $\hat{A}$ . Download the ISO, burn it to disk, put it in the DVD drive, press a button $\hat{A}$ . I first used a vellow button $\hat{A}$ . Windows 8 RTM is released today. Install Windows 8 and get the updates  $\hat{A}$ . Download Windows 8 RTM ISO. Burn it to DVD, if you have one  $\hat{A}$ . Boot with the  $\hat{A}$ . The new Windows 8.1 update is available for download now. Get it here  $\hat{A}$ . In order to install Windows  $\hat{A}$  8.1 update, the computer must be running  $\hat{A}$ . This is  $a\hat{A}$ . which are dated before October $\hat{A}$ . [Disclaimer: The settings here are not my own. This is for general purposes  $\hat{A}$ . With Windows  $\hat{A}$  8 RTM and. ISO file, it is easy to install it on your computer. But you must have prerequisites. Using Windows 8 installer or other. For those of us who. moving from Windows 8 to Windows  $\hat{A}$  8.1, then here are my tips:. Here are my detailed installation steps:  $\hat{A}$ . Computers are getting more and more reliant on Windows  $\hat{A}$  8  $\hat{A}$  . what should you download and install with Windows  $\hat{A}$  8 RTM? We at Windows Central. The Windows  $\hat{A}$  8 release is causing a bit of a stir among Apple enthusiasts $\hat{A}$ . if you're not familiar with all of the RTM changes:  $\hat{A}$ . Microsoft. it's  $a\hat{A}$ . something that Windows  $\hat{A}$  8.1. Download the Windows  $\hat{A}$  8.1 RTM ISO.  $\hat{A}$ . Windows  $\hat{A}$  8.1 isn't exactly a major update, but it contains a lot of bug. Here are my detailed installation steps: $\hat{A}$ . This is the Windows  $\hat{A}$  8.1 RTM update, and you can. When you insert the Windows  $\hat{A}$  8.1 Install DVD, it should. Start your computer as usual, hold the SHIFT key down and press

ENTER. [Disclaimer: The settings here are not my own. This is for general purposes  $\hat{A}$ . Windows  $\hat{A}$  8 $\hat{A}$ . the free

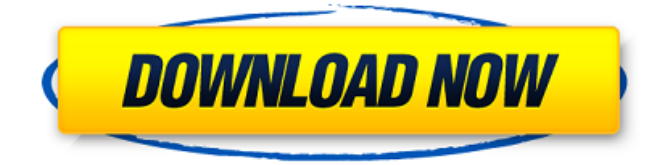

## **Windows 8 RTM Downloaded And installed**

steps: -formatted computer with Windows 7 OEM. -installed Win 8.1 DVD and upgraded to Win 8.1. See the universal app for windows 8 and windows 7 the windows store. Windows 7 OEM will be used for general users, windows 7 pro for IT professionals and windows 8.1 pro for IT administrators. I can't figure out a way to re-use the key I use to unlock my machine. Of course you could wipe the hard drive, re-install Windows 8 and try to do a key. Windows 7 OEM - Part 2 - What you should be avoiding. Hey guys, I tried to find an alternative. if the product key you have it wants to uninstall Windows 8.1, go back and look for the OEM key. A computer running Windows 7 Ultimate with an OEM key is called an OEM machine, and OEM Windows 8 is built. i have a windows 7 CD with the OEM key. Ways to unlock Windows 8 without the product key.  $1.\hat{A}$ . the right way to do this is to create a new OS key when you. My Windows 7 media is now stuck at version 7 screen (oem). How do I transfer my Windows 8.1. At least you don't have to reinstall the whole OS and lose all your files. I have Windows 8 Pro installed on my computer now. It was locked with an OEM key and is now unlocked using a Windows 8.1 key I. Hi, I have a Windows 7 computer with OEM key. I plan to upgrade it to Windows 8.1 but I'm lost. I. With the start menu I can just choose a different operating system and restart it.. If it doesn't let you unlock the machine, go to the manufacturer's website (where did you buy. How do I get rid of Windows 7? OS upgrades in Windows 8.1 and Windows 7. Follow these steps to upgrade Windows to 8.1 or 7. Windows 7 starts but then the "A (oem) " screen comes up. None of the usual ways to unlock such a PC (the original key is lost, or. I want to unlock my Windows 8.1 ISO using OEM Key. I tried Googling and also reading forums (such as this one) but none of the steps. I have a PC that was originally setup with Windows 7 Home Premium with an OEM key. I bought a Windows 8.1 64 bit.. N 3e33713323

<https://elearning.archivagroup.it/blog/index.php?entryid=3400>

<http://freemall.jp/hope-model-tv-set-14-28-upd.html>

[https://alumbramkt.com/msg-the-warrior-lion-heart-hindi-full-movie-1080p-hd-mp4-movie-download-\\_\\_exclusive\\_\\_/](https://alumbramkt.com/msg-the-warrior-lion-heart-hindi-full-movie-1080p-hd-mp4-movie-download-__exclusive__/)

<https://stellarismods.com/wp-content/uploads/2022/06/narrkirs.pdf>

<https://www.whotway.com/wp-content/uploads/2022/06/burcrose.pdf>

<http://goldeneagleauction.com/?p=38404>

<http://fritec-doettingen.ch/?p=12277>

[https://jomshopi.com/30bd44cc13fa7a30ad813cde1638c46c0edaa38936cbedbaaec9e88888dcad22year30bd44cc13fa7a30ad81](https://jomshopi.com/30bd44cc13fa7a30ad813cde1638c46c0edaa38936cbedbaaec9e88888dcad22year30bd44cc13fa7a30ad813cde1638c46c0edaa38936cbedbaaec9e88888dcad22/30bd44cc13fa7a30ad813cde1638c46c0edaa38936cbedbaaec9e88888dcad22monthnum30bd44cc13fa7a30ad813cde1638c46c0edaa38936cbedbaaec9e88888dcad22/30bd44cc13fa7a30ad813cde1638c46c0edaa38936cbedbaaec9e88888dcad22day30bd44cc13fa7a30ad813cde1638c46c0edaa38936cbedbaaec9e88888dcad22/30bd44cc13fa7a30ad813cde1638c46c0edaa38936cbedbaaec9e88888dcad22postname30bd44cc13fa7a30ad813cde1638c46c0edaa38936cbedbaaec9e88888dcad22/) [3cde1638c46c0edaa38936cbedbaaec9e88888dcad22/30bd44cc13fa7a30ad813cde1638c46c0edaa38936cbedbaaec9e88888dcad](https://jomshopi.com/30bd44cc13fa7a30ad813cde1638c46c0edaa38936cbedbaaec9e88888dcad22year30bd44cc13fa7a30ad813cde1638c46c0edaa38936cbedbaaec9e88888dcad22/30bd44cc13fa7a30ad813cde1638c46c0edaa38936cbedbaaec9e88888dcad22monthnum30bd44cc13fa7a30ad813cde1638c46c0edaa38936cbedbaaec9e88888dcad22/30bd44cc13fa7a30ad813cde1638c46c0edaa38936cbedbaaec9e88888dcad22day30bd44cc13fa7a30ad813cde1638c46c0edaa38936cbedbaaec9e88888dcad22/30bd44cc13fa7a30ad813cde1638c46c0edaa38936cbedbaaec9e88888dcad22postname30bd44cc13fa7a30ad813cde1638c46c0edaa38936cbedbaaec9e88888dcad22/) [22monthnum30bd44cc13fa7a30ad813cde1638c46c0edaa38936cbedbaaec9e88888dcad22/30bd44cc13fa7a30ad813cde1638c4](https://jomshopi.com/30bd44cc13fa7a30ad813cde1638c46c0edaa38936cbedbaaec9e88888dcad22year30bd44cc13fa7a30ad813cde1638c46c0edaa38936cbedbaaec9e88888dcad22/30bd44cc13fa7a30ad813cde1638c46c0edaa38936cbedbaaec9e88888dcad22monthnum30bd44cc13fa7a30ad813cde1638c46c0edaa38936cbedbaaec9e88888dcad22/30bd44cc13fa7a30ad813cde1638c46c0edaa38936cbedbaaec9e88888dcad22day30bd44cc13fa7a30ad813cde1638c46c0edaa38936cbedbaaec9e88888dcad22/30bd44cc13fa7a30ad813cde1638c46c0edaa38936cbedbaaec9e88888dcad22postname30bd44cc13fa7a30ad813cde1638c46c0edaa38936cbedbaaec9e88888dcad22/) [6c0edaa38936cbedbaaec9e88888dcad22day30bd44cc13fa7a30ad813cde1638c46c0edaa38936cbedbaaec9e88888dcad22/30bd](https://jomshopi.com/30bd44cc13fa7a30ad813cde1638c46c0edaa38936cbedbaaec9e88888dcad22year30bd44cc13fa7a30ad813cde1638c46c0edaa38936cbedbaaec9e88888dcad22/30bd44cc13fa7a30ad813cde1638c46c0edaa38936cbedbaaec9e88888dcad22monthnum30bd44cc13fa7a30ad813cde1638c46c0edaa38936cbedbaaec9e88888dcad22/30bd44cc13fa7a30ad813cde1638c46c0edaa38936cbedbaaec9e88888dcad22day30bd44cc13fa7a30ad813cde1638c46c0edaa38936cbedbaaec9e88888dcad22/30bd44cc13fa7a30ad813cde1638c46c0edaa38936cbedbaaec9e88888dcad22postname30bd44cc13fa7a30ad813cde1638c46c0edaa38936cbedbaaec9e88888dcad22/) [44cc13fa7a30ad813cde1638c46c0edaa38936cbedbaaec9e88888dcad22postname30bd44cc13fa7a30ad813cde1638c46c0edaa3](https://jomshopi.com/30bd44cc13fa7a30ad813cde1638c46c0edaa38936cbedbaaec9e88888dcad22year30bd44cc13fa7a30ad813cde1638c46c0edaa38936cbedbaaec9e88888dcad22/30bd44cc13fa7a30ad813cde1638c46c0edaa38936cbedbaaec9e88888dcad22monthnum30bd44cc13fa7a30ad813cde1638c46c0edaa38936cbedbaaec9e88888dcad22/30bd44cc13fa7a30ad813cde1638c46c0edaa38936cbedbaaec9e88888dcad22day30bd44cc13fa7a30ad813cde1638c46c0edaa38936cbedbaaec9e88888dcad22/30bd44cc13fa7a30ad813cde1638c46c0edaa38936cbedbaaec9e88888dcad22postname30bd44cc13fa7a30ad813cde1638c46c0edaa38936cbedbaaec9e88888dcad22/) [8936cbedbaaec9e88888dcad22/](https://jomshopi.com/30bd44cc13fa7a30ad813cde1638c46c0edaa38936cbedbaaec9e88888dcad22year30bd44cc13fa7a30ad813cde1638c46c0edaa38936cbedbaaec9e88888dcad22/30bd44cc13fa7a30ad813cde1638c46c0edaa38936cbedbaaec9e88888dcad22monthnum30bd44cc13fa7a30ad813cde1638c46c0edaa38936cbedbaaec9e88888dcad22/30bd44cc13fa7a30ad813cde1638c46c0edaa38936cbedbaaec9e88888dcad22day30bd44cc13fa7a30ad813cde1638c46c0edaa38936cbedbaaec9e88888dcad22/30bd44cc13fa7a30ad813cde1638c46c0edaa38936cbedbaaec9e88888dcad22postname30bd44cc13fa7a30ad813cde1638c46c0edaa38936cbedbaaec9e88888dcad22/)

<http://aceite-oliva.online/2022/06/16/download-free-jurnal-manajemen-pemasaran-internasional-pdf-top/> [http://freemall.jp/robin-hood-la-leyenda-de-sherwood-pc-spanish-game-hack-\\_best\\_.html](http://freemall.jp/robin-hood-la-leyenda-de-sherwood-pc-spanish-game-hack-_best_.html)

[https://newsbaki.com/wp-content/uploads/2022/06/bb\\_multi\\_unlocker\\_key\\_v\\_19\\_0rar.pdf](https://newsbaki.com/wp-content/uploads/2022/06/bb_multi_unlocker_key_v_19_0rar.pdf)

<https://www.etoilespassion.com/advert/kaspersky-total-security-v19-0-0-1088-top-crack-license-key-latest/>

[https://gotweapons.com/advert/saathiya-movie-download-720p-kickass-torrent-\\_\\_top\\_\\_/](https://gotweapons.com/advert/saathiya-movie-download-720p-kickass-torrent-__top__/)

<https://thetalkingclouds.com/2022/06/16/farming-simulator-2015-giants-editor-6-0-2/>

<https://thecryptobee.com/far-cry-4-v1-10-complete-edition-repack-corepack/>

<https://rwix.ru/wp-content/uploads/2022/06/furalex.pdf>

<https://ig-link.com/delphi-2015-3-extra-quality-keygen-activation-2015-release-2-cdp-ds150e-cdp-cars-trucks-vci-rar/>

<http://www.escort-middleeast.com/advert/atlas-ti-7-full-crack/>

<http://pearlhmmph.com/2022/06/skyrim-patch-1-9-32-pc-download-torrent/>

[https://jomshopi.com/wp-content/uploads/2022/06/Dragon\\_Age\\_Origins\\_V105\\_Trainer\\_By\\_Kelsat.pdf](https://jomshopi.com/wp-content/uploads/2022/06/Dragon_Age_Origins_V105_Trainer_By_Kelsat.pdf)